#### Пель преподавания диспиплины

Целями преподавания дисциплины является:

- получение теоретических знаний о математическом моделировании и оптимизации в различных задачах по передаче информации по радиоканалам и практических навыков  $\overline{10}$ применению современных профессиональноориентированных программных продуктов и методов при решении практических задач в области инфокоммуникационных технологий и систем связи.

#### Задачи изучения дисциплины

Основными задачами изучения дисциплины являются приобретение студентами:

знаний  $\overline{M}$ умений использовать системы компьютерного моделирования MatLab, MathCad, Cisco Packet Tracer;

знаний и умений использовать среду Simulink;

знаний принципов формирования сигнала, явлений, возникающих в канапе СВЯЗИ системы передачи цифровой информации. основ работы приемников.

#### Компетенции, формируемые в результате освоения дисциплины

Способен оценивать эффективность механизмов безопасности  $\overline{B}$ телекоммуникационных системах и сетях (ПК-3).

#### Разделы дисциплины

Системы Имитационная математического моделирования. молель радиопередающего устройства по созданию нагрузки  $\bf{B}$ канале связи. Имитационная модель радиоканала. Имитационная модель радиоприёмного устройства по регистрации данных.

### МИНОБРНАУКИ РОССИИ

Юго-Западный государственный университет

УТВЕРЖДАЮ: Декан факультета фундаментальной и прикладной информатики (наименование ф-та полностью)

М.О. Таныгин (подпись, инициалы, фамилия)

2021 г.  $\langle \langle 3 | \rangle$ 

## РАБОЧАЯ ПРОГРАММА ДИСЦИПЛИНЫ

Методы и средства пространственного анализа

(наименование дисциплины)

#### ОПОП ВО 10.05.02 Информационная безопасность телекоммуникационных систем, шифр и наименование специальности

специализация

систем и сетей»

«Управление безопасностью телекоммуникационных

наименование направленности (профиля)

форма обучения

очная

(очная, очно-заочная, заочная)

Рабочая программа дисциплины составлена в соответствии с ФГОС ВО - специалитет по специальности 10.05.02 Информационная безопасность телекоммуникационных систем на основании учебного плана ОПОП ВО 10.05.02 Информационная безопасность телекоммуникационных систем, специализация «Управление безопасностью телекоммуникационных систем и сетей», одобренного Ученым советом университета (протокол №9 «25» июня 2021 г.).

Рабочая программа дисциплины обсуждена и рекомендована к реализации в образовательном процессе для обучения студентов по ОПОП ВО 10.05.02 Информационная безопасность телекоммуникационных систем, специализация «Управление безопасностью телекоммуникационных систем и сетей» на заседании кафедры космического приборостроения и систем связи No  $\ell$   $\ell$  2.4  $\infty$  0.8  $20.21 -$ 

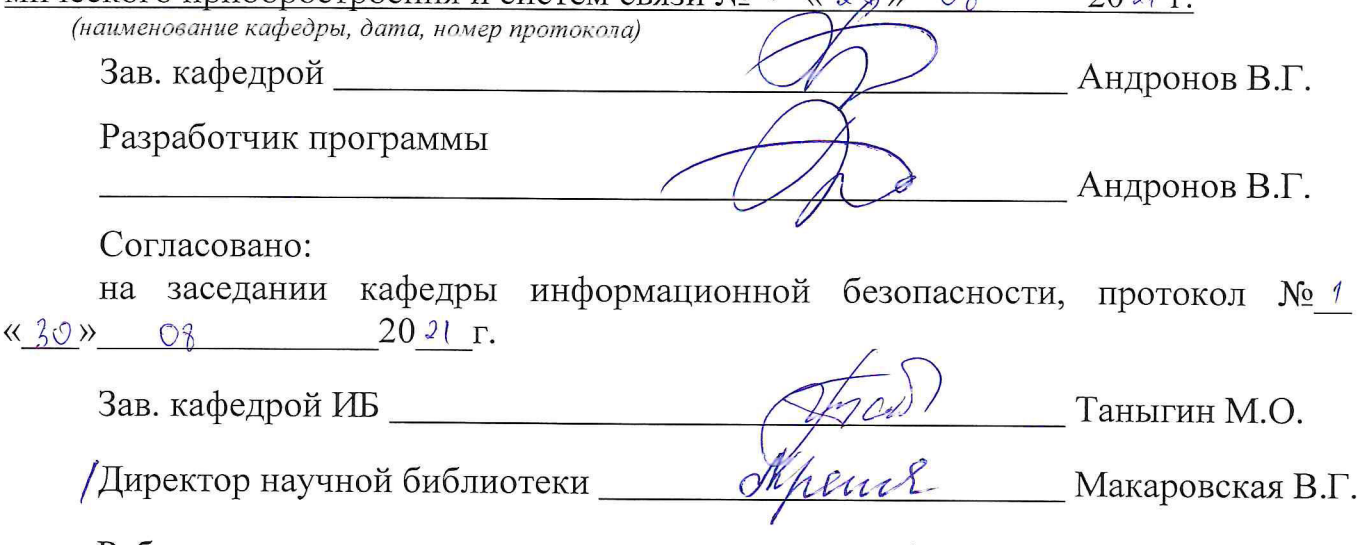

Рабочая программа дисциплины пересмотрена, обсуждена и рекомендована к реализации в образовательном процессе на основании учебного плана ОПОП ВО ОПОП ВО 10.05.02 Информационная безопасность телекоммуникационных систем, специализация «Управление безопасностью телекоммуникационных систем и сетей», одобренного Ученым советом университета (протокол № 9 «35» 06  $20 - 7$ г.), на заседании кафедры Fiture 31. Dt. 2022 N1

(наименование кафедры, дата, номер протокола) Зав. кафедрой STUDIOUS

Рабочая программа дисциплины пересмотрена, обсуждена и рекомендована к реализации в образовательном процессе на основании учебного плана ОПОП ВО ОПОП ВО 10.05.02 Информационная безопасность телекоммуникационных систем, специализация «Управление безопасностью телекоммуникационных систем и сетей», одобренного Ученым советом университета (протокол №\_ «\_ » \_ 20 г.), на заседании кафедры

(наименование кафедры, дата, номер протокола)

Зав. кафедрой

## 1 Цель и задачи дисциплины. Перечень планируемых результатов обучения по дисциплине, соотнесенных с планируемыми результатами освоения основной профессиональной образовательной программы

#### 1.1 Цель дисциплины

Целями преподавания дисциплины является:

- получение теоретических знаний о математическом моделировании и оптимизации в различных задачах по передаче информации по радиоканалам и практических навыков по применению современных профессиональноориентированных программных продуктов и методов при решении практических задач в области инфокоммуникационных технологий и систем связи.

#### 1.2 Задачи дисциплины

Основными задачами изучения дисциплины являются приобретение студентами:

- знаний и умений использовать системы компьютерного моделирования MatLab, MathCad, Cisco Packet Tracer;

- знаний и умений использовать среду Simulink;

- знаний принципов формирования сигнала, явлений, возникающих в канале связи системы передачи цифровой информации, основ работы приемни-KOB.

#### 1.3 Перечень планируемых результатов обучения по дисциплине, соотнесенных с планируемыми результатами освоения основной профессиональной образовательной программы

Таблица 1.3 – Результаты обучения по дисциплине

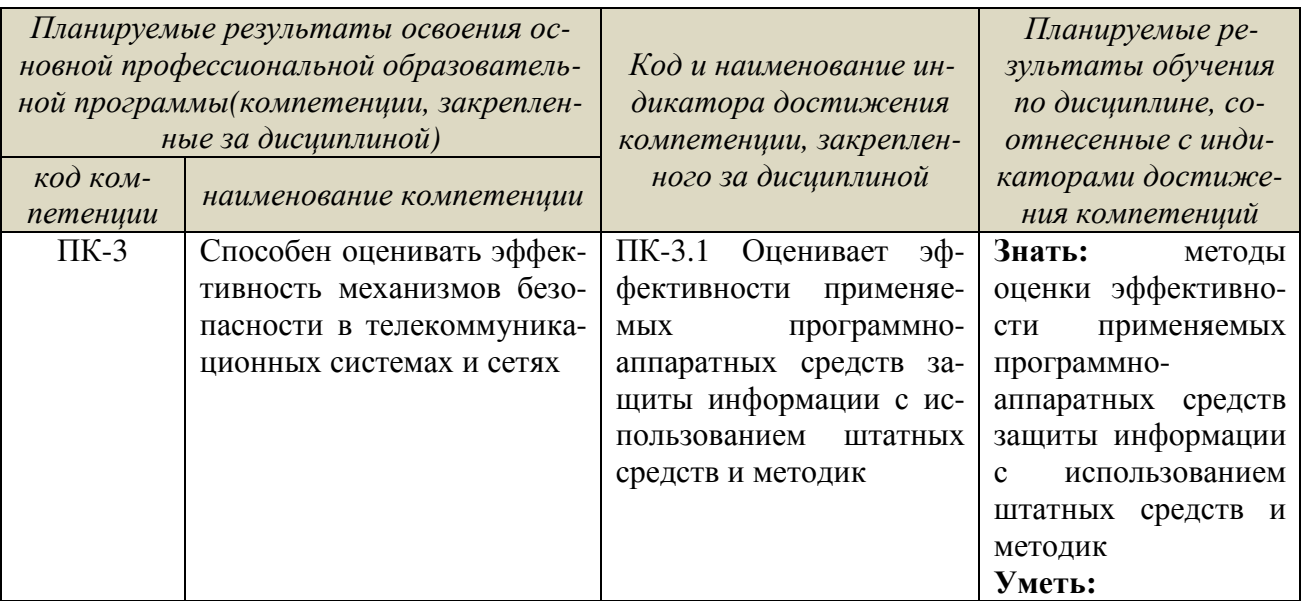

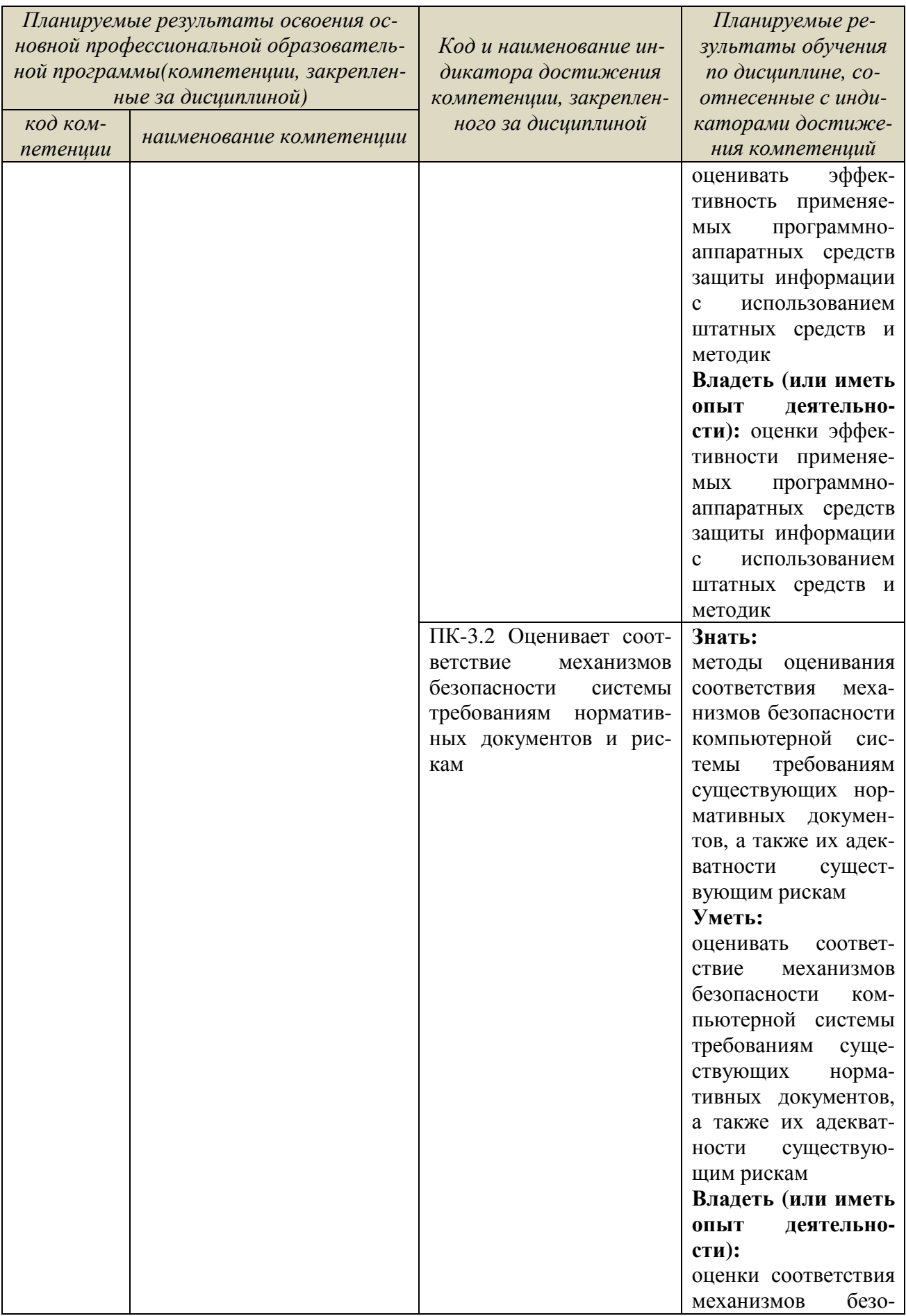

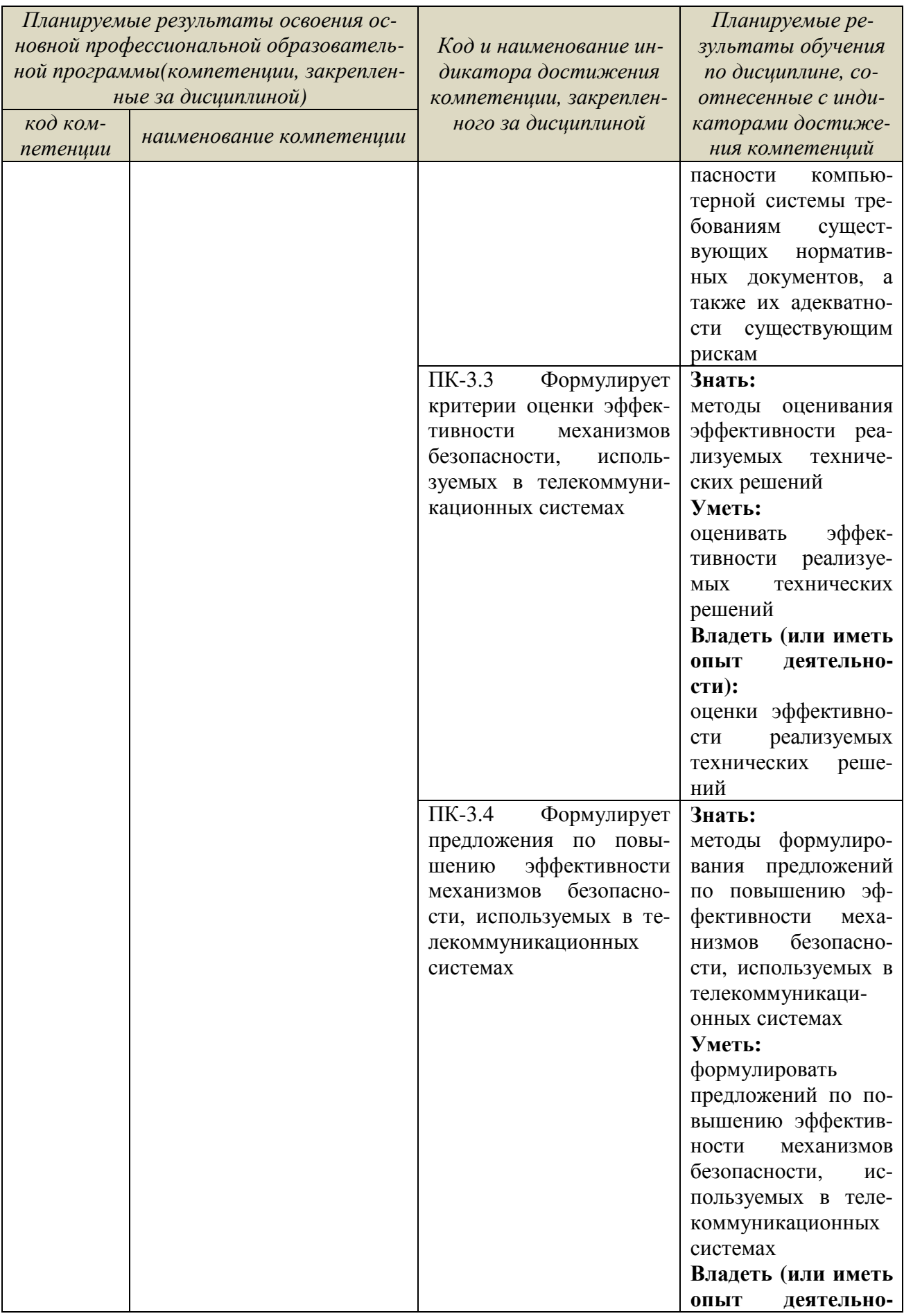

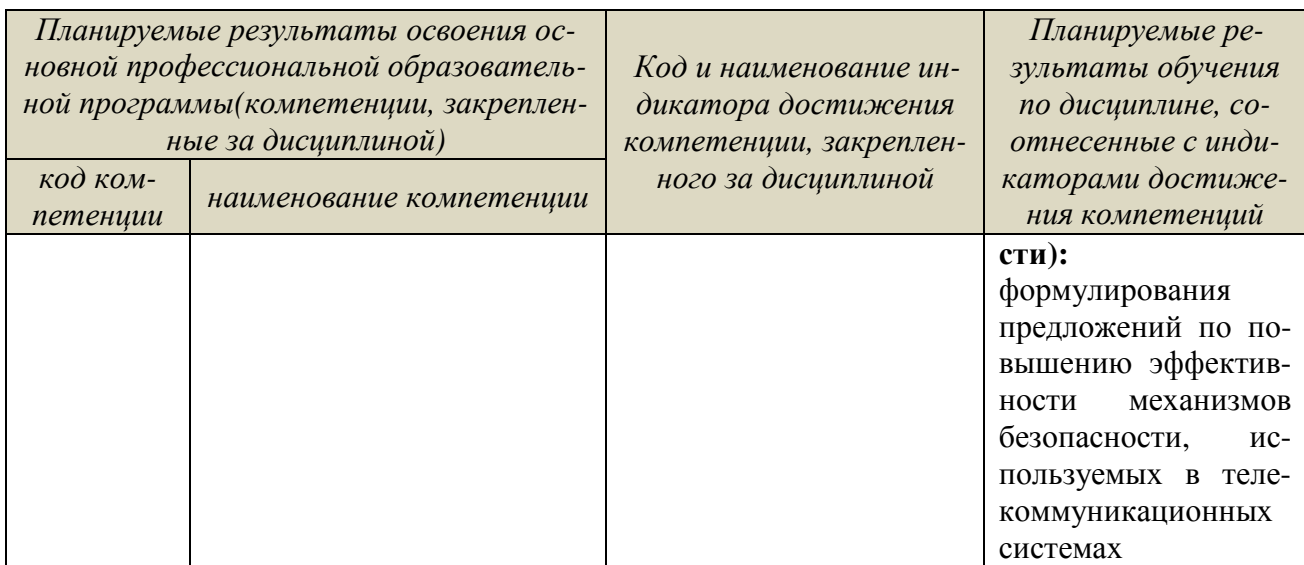

#### **2 Указание места дисциплины в структуре основной профессиональной образовательной программы**

Дисциплина представляет индекс Б1.В.ДВ.01.02 учебного плана специальности 10.05.02 «Информационная безопасность телекоммуникационных систем», изучаемая в 9 семестре.

### **3 Объем дисциплины в зачетных единицах с указанием количества академических или астрономических часов, выделенных на контактную работу обучающихся с преподавателем (по видам учебных занятий) и на самостоятельную работу обучающихся**

Общая трудоемкость (объем) дисциплины составляет 3 зачетных единиц (з.е.), 108 часов.

| Объем дисциплины                                                 | Всего, часов     |
|------------------------------------------------------------------|------------------|
| Общая трудоемкость дисциплины                                    | 108              |
| Контактная работа обучающихся с преподавателем (по видам учебных | 72,1             |
| занятий) всего                                                   |                  |
| в том числе:                                                     |                  |
| лекции                                                           | 36               |
| практические занятия                                             | не предусмотрены |
| лабораторные занятия                                             | 36               |
| Самостоятельная работа обучающихся (всего)                       | 35,9             |
| Контроль /экз (подготовка к экзамену)                            |                  |
| Контактная работа по промежуточной аттестации (всего АттКР)      | 0,1              |
| в том числе:                                                     |                  |
| зачет                                                            | 0,1              |
| зачет с оценкой                                                  | не предусмотрен  |
| курсовая работа                                                  | не предусмотрена |
| экзамен (включая консультацию перед экзаменом)                   | не предусмотрен  |

Таблица 3.1 – Объем дисциплины по видам учебных занятий

### **4 Содержание дисциплины, структурированное по темам (разделам) с указанием отведенного на них количества академических часов и видов учебных занятий**

#### **4.1 Содержание дисциплины**

Таблица 4.1 – Содержание дисциплины, структурированное по темам (разделам)

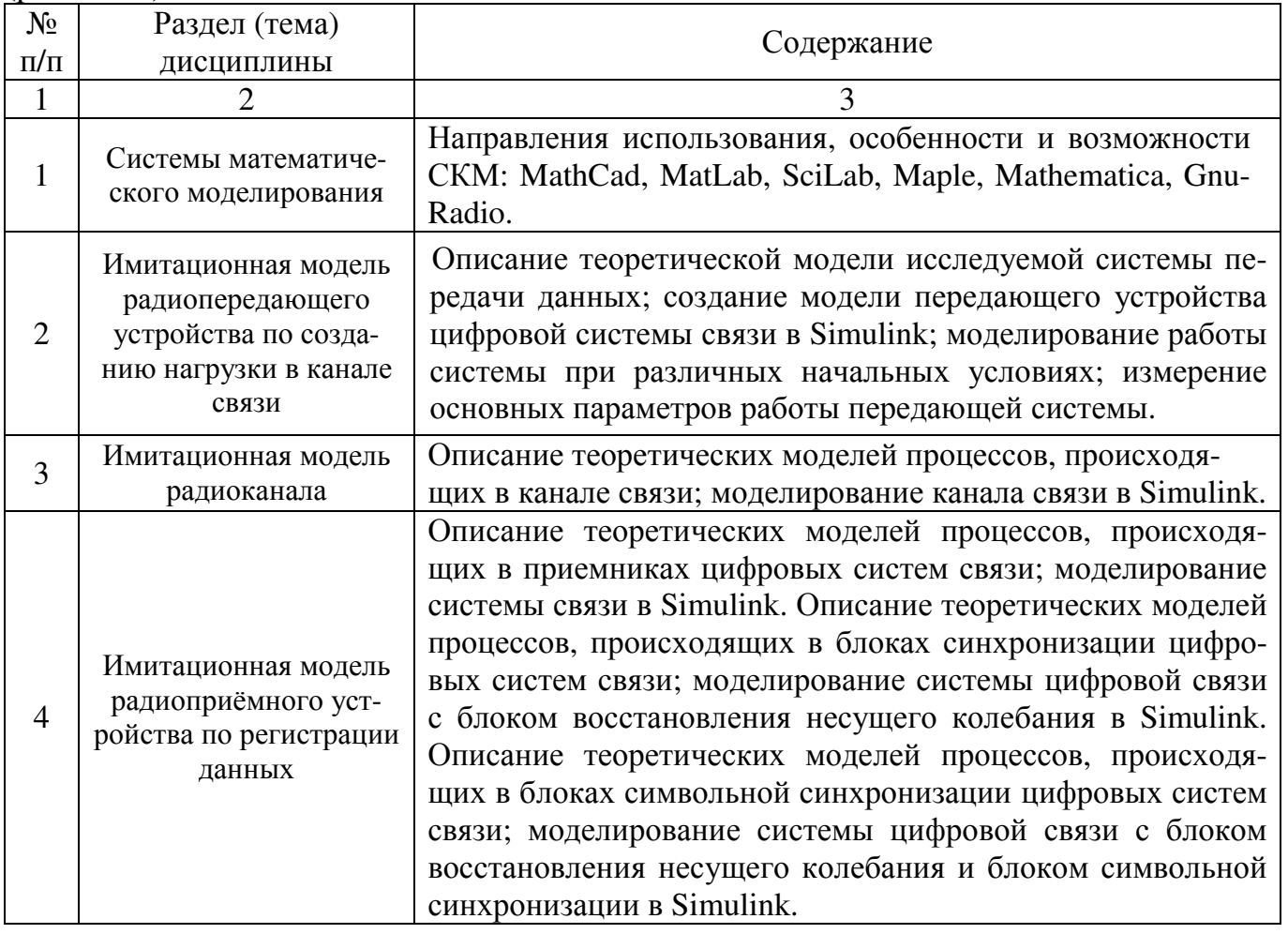

Таблица 4.2 – Содержание дисциплины и ее методологическое обеспечение

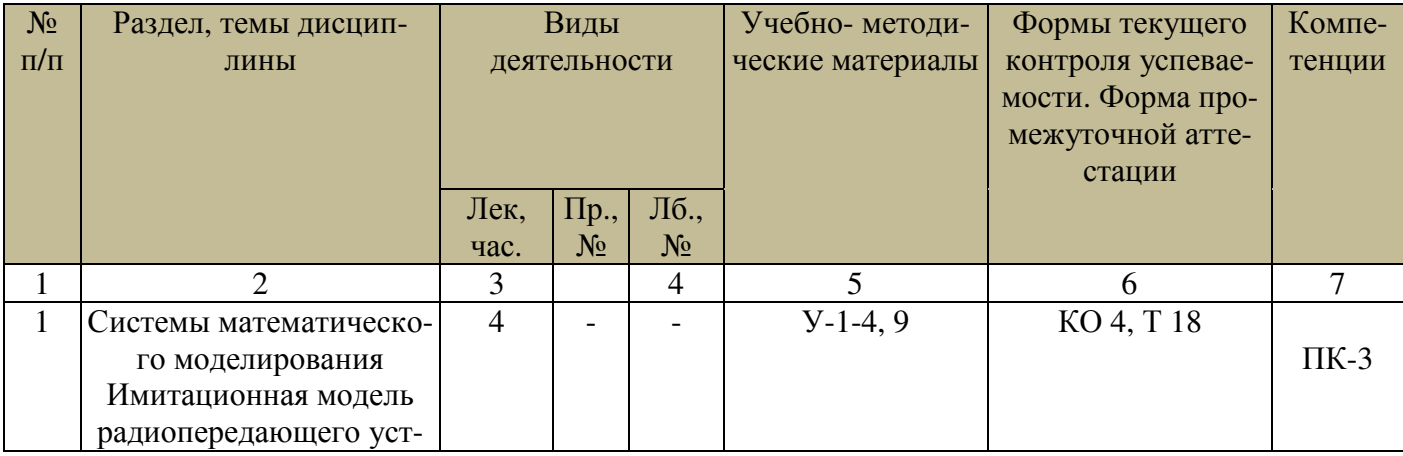

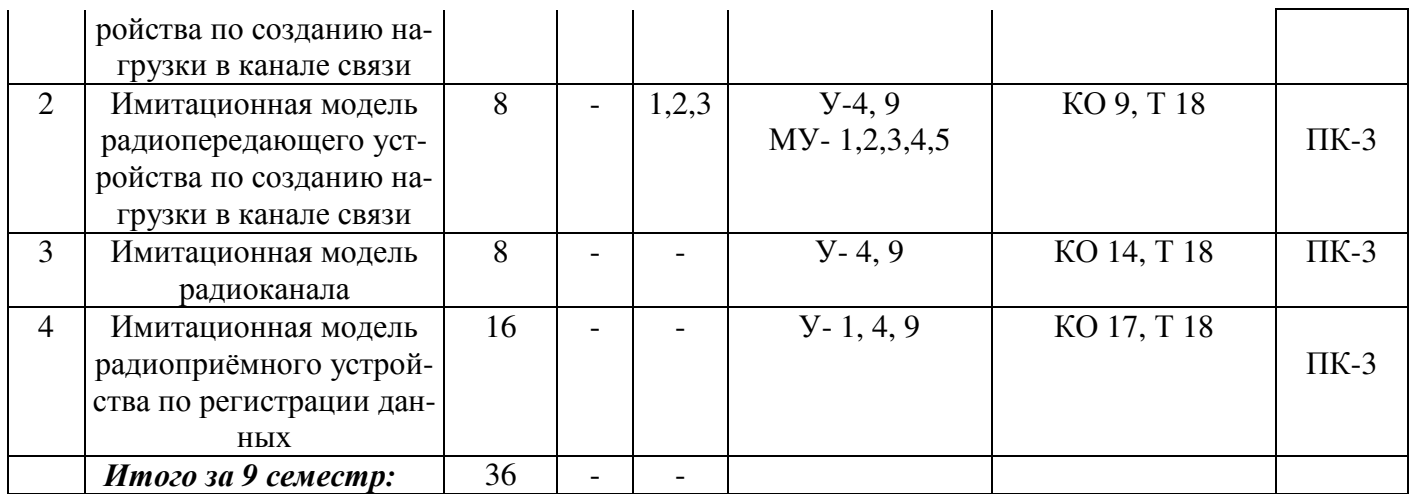

КО - контрольный опрос, Т- тестирование

## **4.2 Лабораторные работы**

Таблица 4.3 – Лабораторные работы

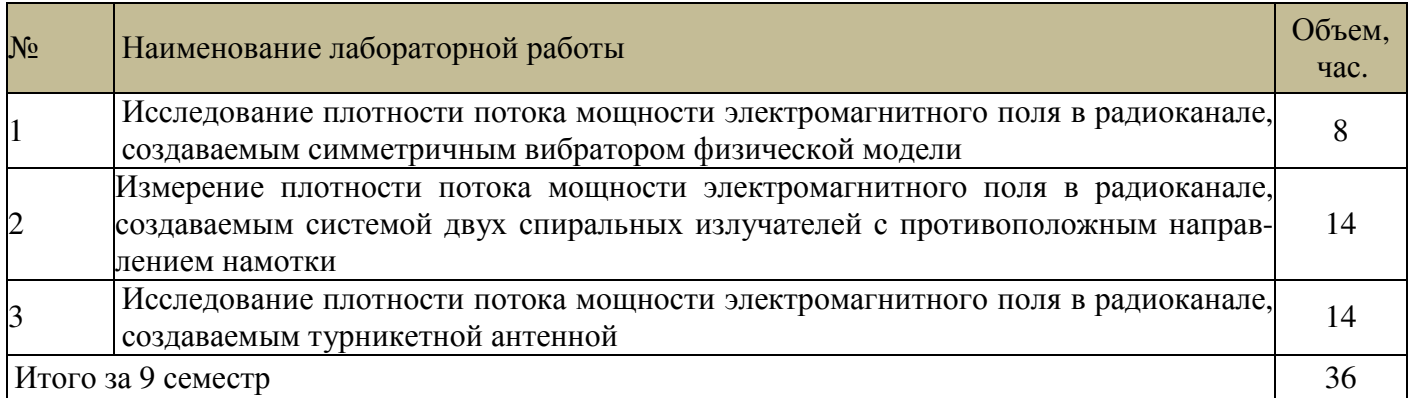

## **44.4 Самостоятельная работа студентов (СРС)**

Таблица 4.6 – Самостоятельная работа студентов

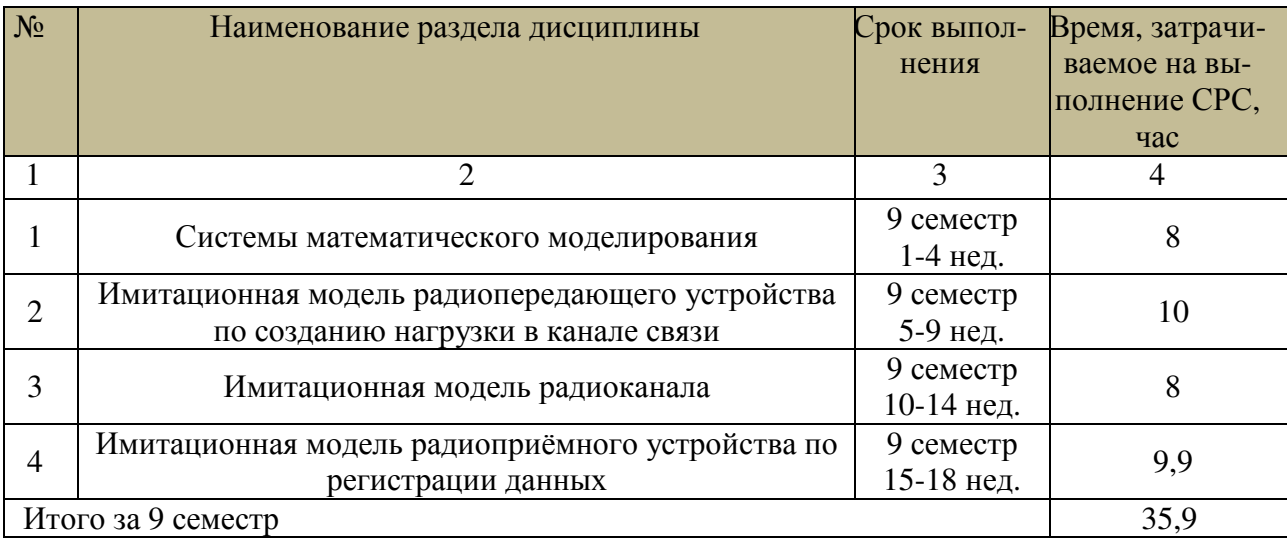

#### **5 Перечень учебно-методического обеспечения для самостоятельной работы обучающихся по дисциплине**

Студенты могут при самостоятельном изучении отдельных тем и вопросов дисциплин пользоваться учебно-наглядными пособиями, учебным оборудованием и методическими разработками кафедры в рабочее время, установленное Правилами внутреннего распорядка работников.

Учебно-методическое обеспечение для самостоятельной работы обучающихся по данной дисциплине организуется:

*библиотекой университета:* 

• библиотечный фонд укомплектован учебной, методической, научной, периодической, справочной и художественной литературой в соответствии с УП и данной РПД;

• имеется доступ к основным информационным образовательным ресурсам, информационной базе данных, в том числе библиографической, возможность выхода в Интернет.

*кафедрой:* 

• путем обеспечения доступности всего необходимого учебнометодического и справочного материала;

• путем предоставления сведений о наличии учебно-методической литературы, современных программных средств.

• путем разработки:

– методических рекомендаций, пособий по организации самостоятельной работы студентов;

– заданий для самостоятельной работы;

– тем рефератов и докладов;

– вопросов к экзаменам;

–методических указаний к выполнению лабораторных и практических работ и т.д.

*типографией университета:*

– помощь авторам в подготовке и издании научной, учебной и методической литературы;

–удовлетворение потребности в тиражировании научной, учебной и методической литературы.

#### **6 Образовательные технологии. Технологии использования воспитательного потенциала дисциплины**

Реализация компетентностного подхода предусматривает широкое использование в образовательном процессе активных и интерактивных форм проведения занятий в сочетании с внеаудиторной работой с целью формирования универсальных, общепрофессиональных и профессиональных компетенций обучающихся. В рамках дисциплины предусмотрены встречи с экспертами и специалистами Комитета по труду и занятости населения Курской области.

.

Таблица 6.1 – Интерактивные образовательные технологии используемые при проведении практических/лабораторных занятий

| $N_2$ | Наименование раздела (лекции, практи-<br>ческого, лабораторного<br>занятия) | Используемые инте-<br>рактивные образова-<br>тельные технологии | Объём, час. |
|-------|-----------------------------------------------------------------------------|-----------------------------------------------------------------|-------------|
|       |                                                                             |                                                                 |             |
|       | Имитационная модель радиоканала (Ла-                                        | Разбор конкретного                                              | 8           |
|       | бораторная работа «Исследование плот-                                       | примера                                                         |             |
|       | ности потока мощности электромагнит-                                        |                                                                 |             |
|       | ного поля в радиоканале, создаваемым                                        |                                                                 |             |
|       | симметричным вибратором физической                                          |                                                                 |             |
|       | модели»)                                                                    |                                                                 |             |
|       | Итого                                                                       |                                                                 |             |

Содержание дисциплины обладает значительным воспитательным потенциалом, поскольку в нем аккумулирован научный опыт человечества. Реализация воспитательного потенциала дисциплины осуществляется в рамках единого образовательного и воспитательного процесса и способствует непрерывному развитию личности каждого обучающегося. Дисциплина вносит значимый вклад в формирование профессиональной культуры обучающихся. Содержание дисциплины способствует профессионально-трудовому воспитанию обучающихся.

Реализация воспитательного потенциала дисциплины подразумевает:

− целенаправленный отбор преподавателем и включение в лекционный материал, материал для лабораторных занятий содержания, демонстрирующего обучающимся образцы настоящего научного подвижничества создателей и представителей данной отрасли науки, высокого профессионализма ученых*;*

− применение технологий, форм и методов преподавания дисциплины, имеющих высокий воспитательный эффект за счет создания условий для взаимодействия обучающихся с преподавателем, другими обучающимися;

− личный пример преподавателя, демонстрацию им в образовательной деятельности и общении с обучающимися за рамками образовательного процесса высокой общей и профессиональной культуры.

Реализация воспитательного потенциала дисциплины на учебных занятиях направлена на поддержание в университете единой развивающей образовательной и воспитательной среды. Реализация воспитательного потенциала дисциплины в ходе самостоятельной работы обучающихся способствует развитию в них целеустремленности, инициативности, креативности, ответственности за результаты своей работы – качеств, необходимых для успешной социализации и профессионального становления.

7 Фонд оценочных средств для проведения промежуточной аттестации обучающихся по дисциплине

7.1 Перечень компетенций с указанием этапов их формирования в процессе освоения основной профессиональной образовательной програм- $M<sub>bl</sub>$ 

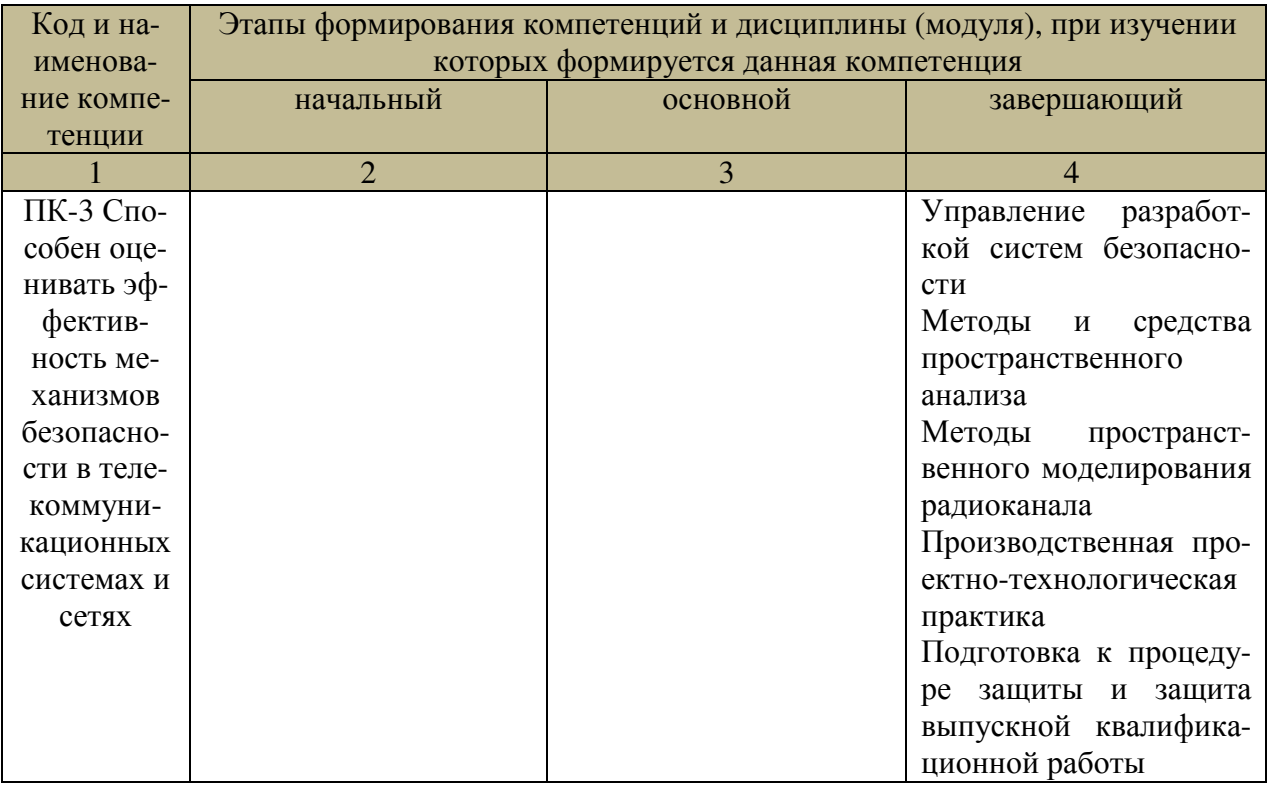

Таблица 7.1 - Этапы формирования компетенции

7.2 Описание показателей и критериев оценивания компетенций на различных этапах их формирования, описание шкал оценивания

Таблица 7.2 - Показатели и критерии оценивания компетенций, шкала оценивания

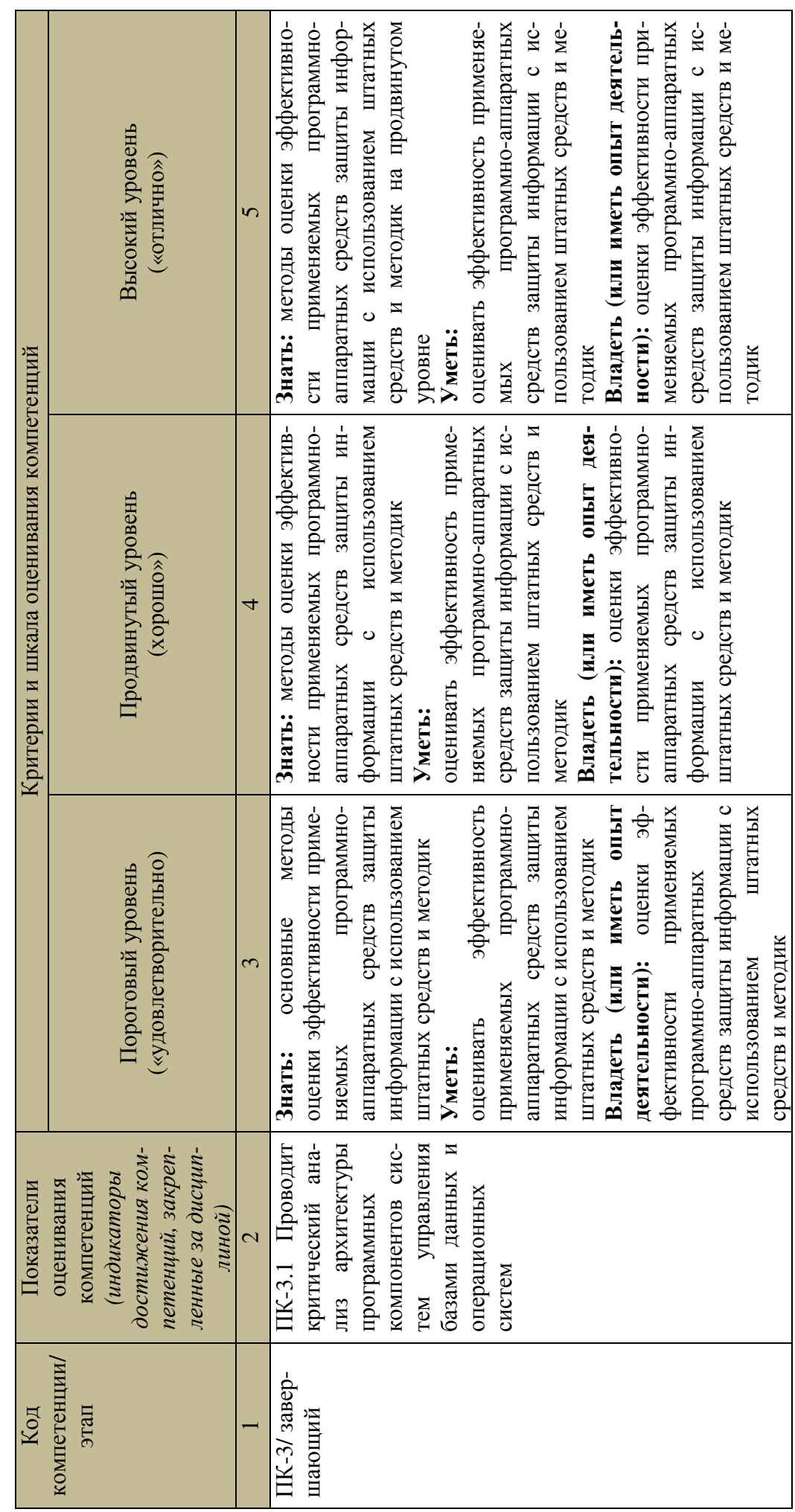

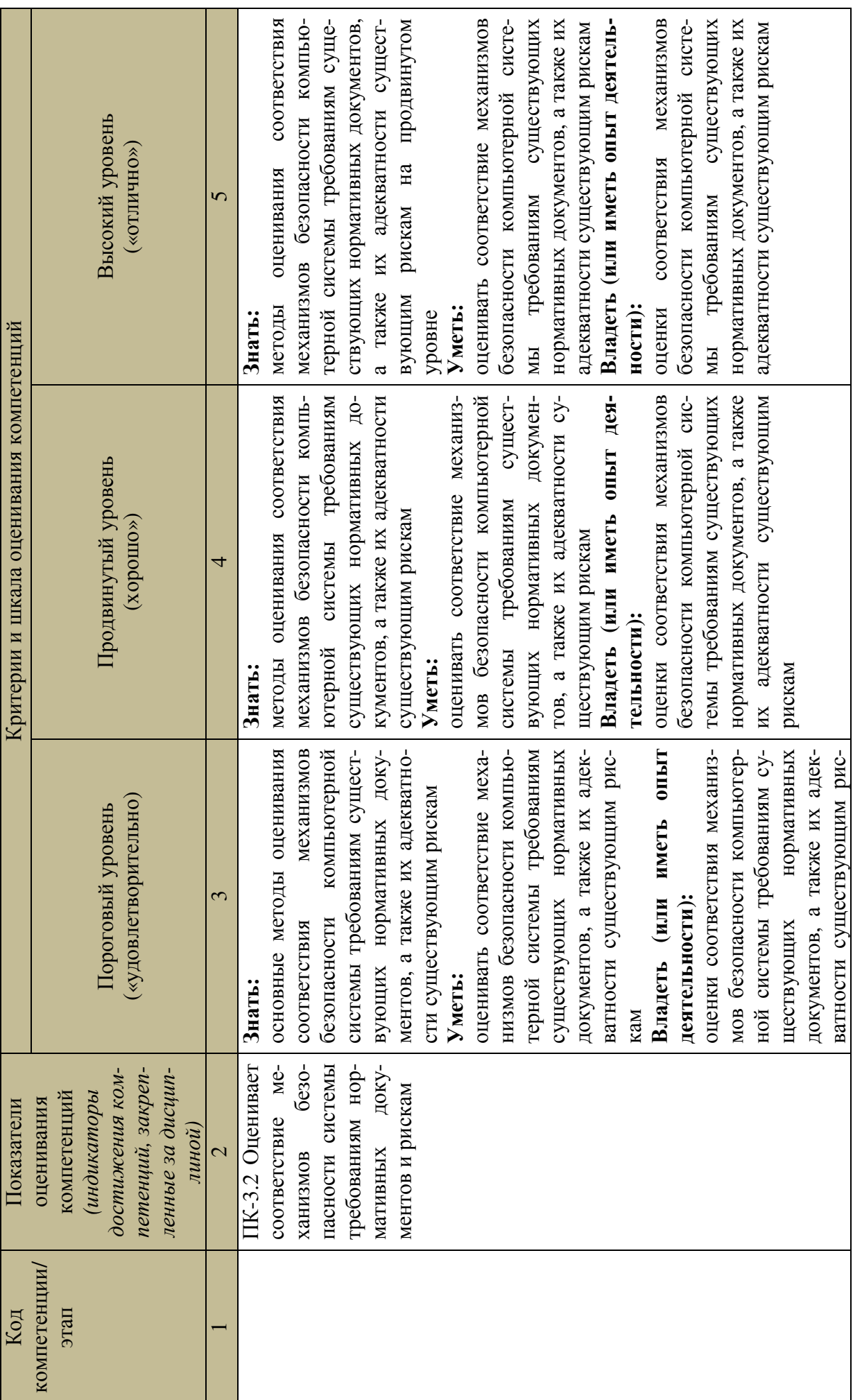

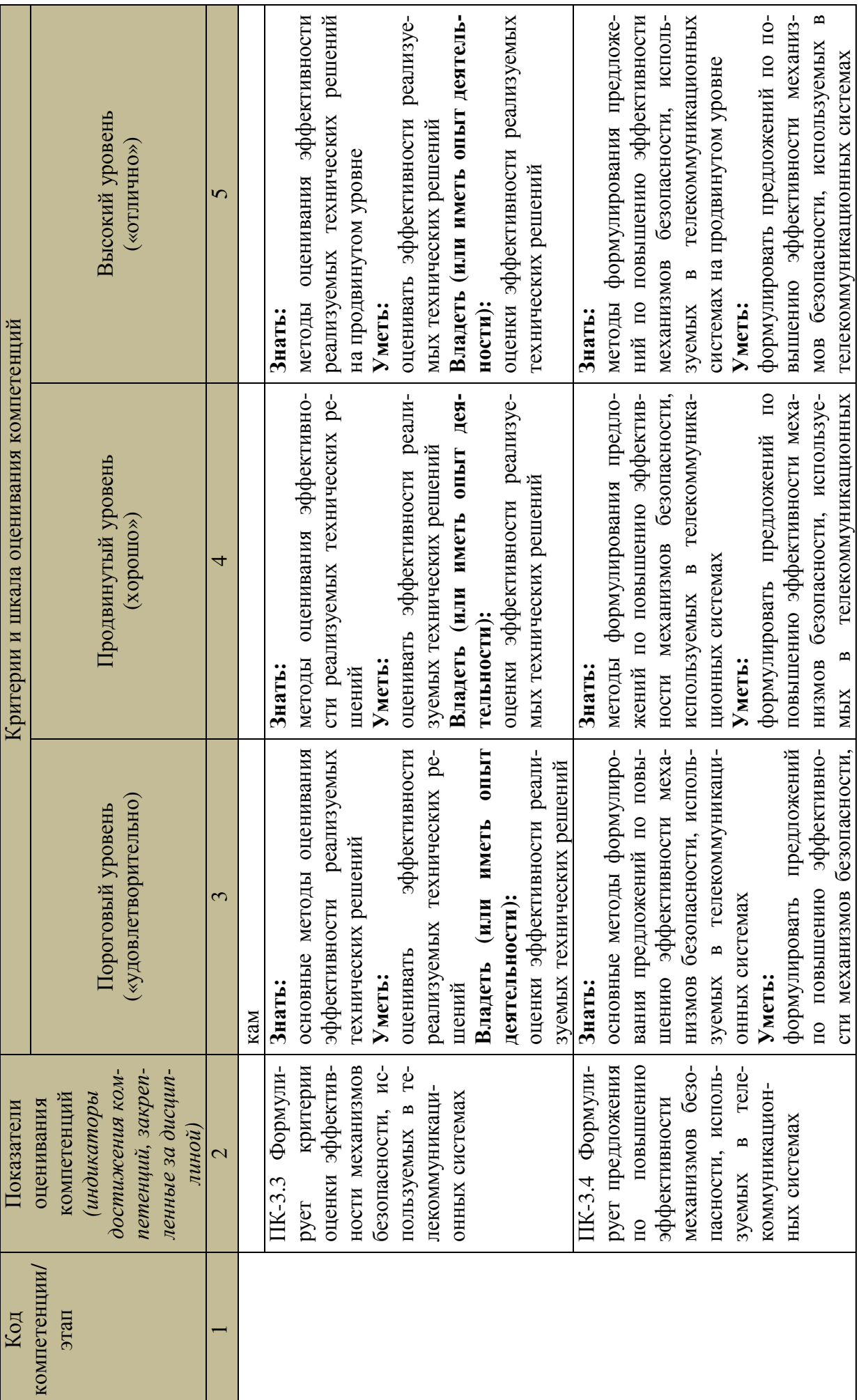

 $\overline{1}$ 

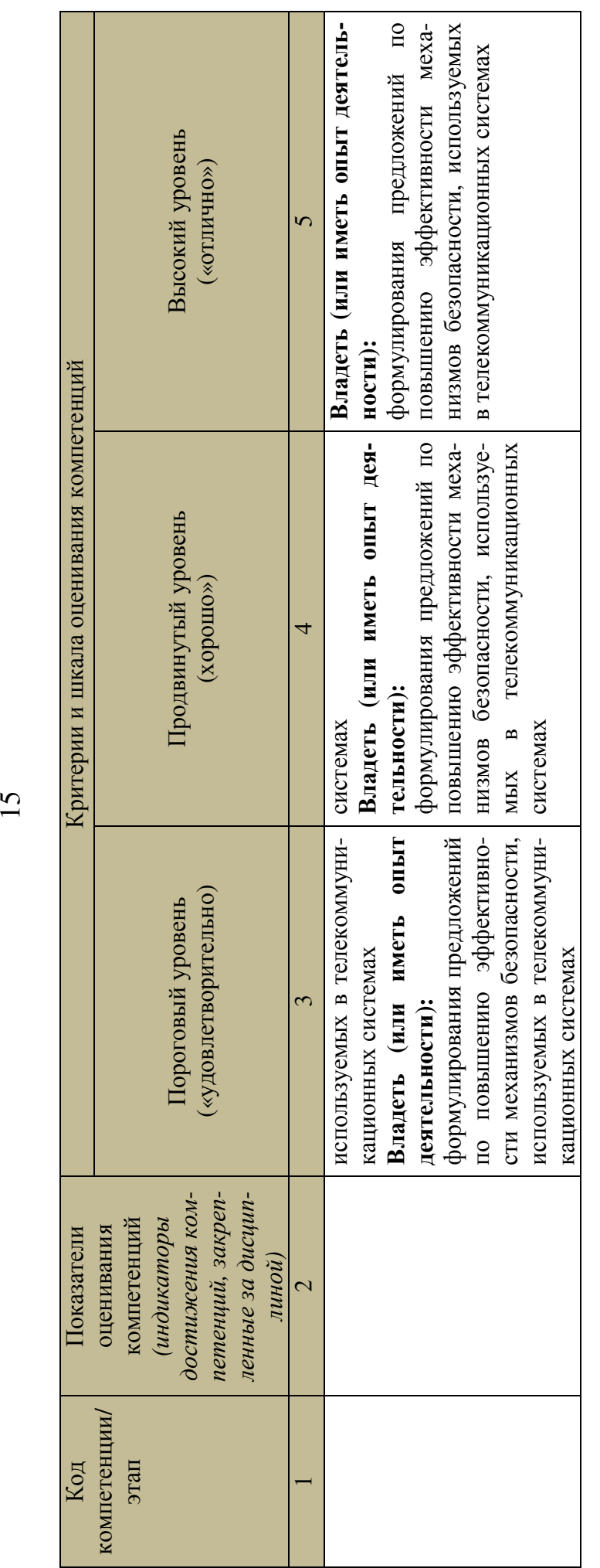

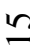

### **7.3 Типовые контрольные задания или иные материалы, необходимые для оценки знаний, умений, навыков и (или) опыта деятельности, характеризующих этапы формирования компетенций в процессе освоения образовательной программы**

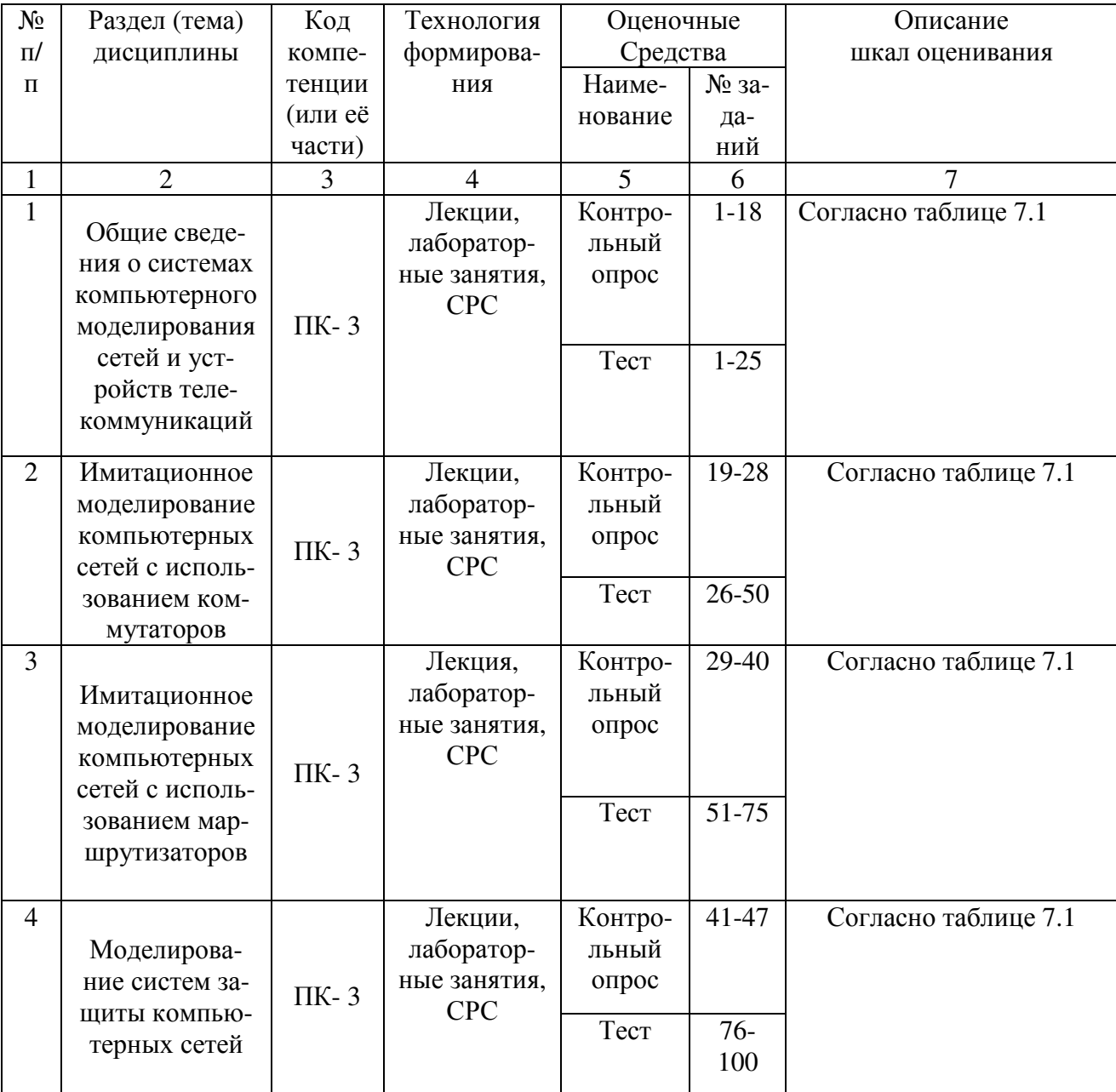

Таблица 7.3 Паспорт комплекта оценочных средств для текущего контроля успеваемости

Примеры типовых контрольных заданий для проведения текущего контроля успеваемости

- 1. Изложите основную цель деятельности МЭК.
- 2. Перечислите основные стадии проектирования.

Полностью оценочные материалы и оценочные средства для проведения текущего контроля успеваемости представлены в УММ по дисциплине.

#### Типовые залания для проведения промежуточной аттестации обучающихся

Промежуточная аттестация по дисциплине проводится в форме зачета. Зачет проводится в виде компьютерного тестирования.

Для тестирования используются контрольно-измерительные материалы (КИМ) - вопросы и задания в тестовой форме, составляющие банк тестовых заданий (БТЗ) по дисциплине, утвержденный в установленном в университете порядке.

Проверяемыми на промежуточной аттестации элементами содержания являются темы дисциплины, указанные в разделе 4 настоящей программы. Все темы дисциплины отражены в КИМ в равных долях (%). БТЗ включает в себя не менее 100 заданий и постоянно пополняется. БТЗ хранится на бумажном носителе в составе УММ и электронном виде в ЭИОС университета.

Для проверки знаний используются вопросы и задания в различных фор- $\mathbf{M}$ 

- $\equiv$ закрытой (с выбором одного или нескольких правильных ответов),
- открытой (необходимо вписать правильный ответ),
- на установление правильной последовательности,  $\equiv$
- на установление соответствия.

Умения, навыки (или опыт деятельности) и компетениии проверяются с помощью компетентностно-ориентированных задач (ситуационных, производственных или кейсового характера) и различного вида конструкторов. Все задачи являются многоходовыми. Некоторые задачи, проверяющие уровень сформированности компетенций, являются многовариантными. Часть умений, навыков и компетенций прямо не отражена в формулировках задач, но они могут быть проявлены обучающимися при их решении.

В каждый вариант КИМ включаются задания по каждому проверяемому элементу содержания во всех перечисленных выше формах и разного уровня сложности. Такой формат КИМ позволяет объективно определить качество освоения обучающимися основных элементов содержания дисциплины и уровень сформированности компетенций.

Полностью оценочные материалы и оценочные средства для проведения промежуточной аттестации обучающихся представлены в УММ по дисципли-He.

**7.4 Методические материалы, определяющие процедуры оценивания знаний, умений, навыков и (или) опыта деятельности, характеризующих этапы формирования компетенций**

Процедуры оценивания знаний, умений, навыков и (или) опыта деятельности, характеризующих этапы формирования компетенций, регулируются следующими нормативными актами университета:

− положение П 02.016–2018 «О балльно-рейтинговой системе оценивания результатов обучения по дисциплинам (модулям) и практикам при освоении обучающимися образовательных программ»;

− методические указания, используемые в образовательном процессе, указанные в списке литературы.

Для *текущего контроля успеваемости* по дисциплине в рамках действующей в университете балльно-рейтинговой системы применяется следующий порядок начисления баллов:

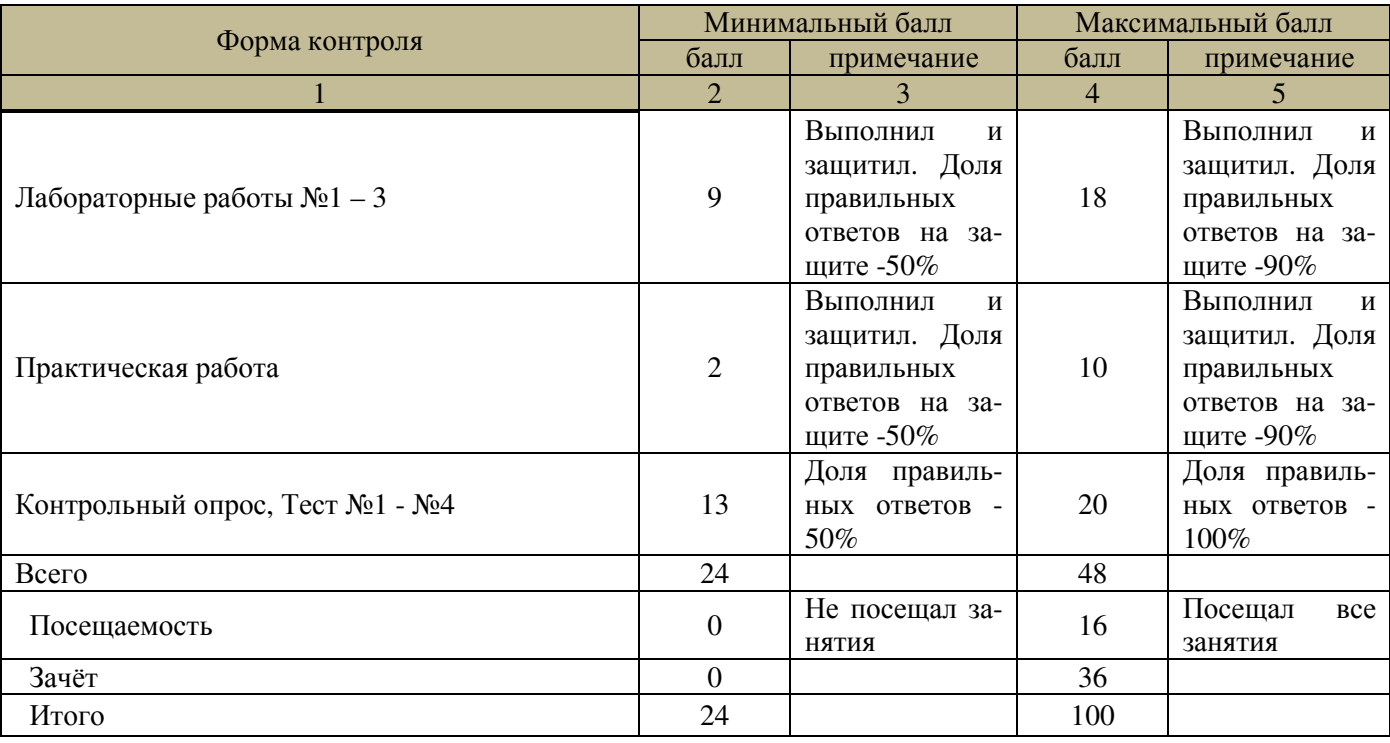

Таблица 7.4 –Порядок начисления баллов в рамках БРС

*Для промежуточной аттестации обучающихся*, проводимой в виде тестирования, используется следующая методика оценивания знаний, умений, навыков и (или) опыта деятельности. В каждом варианте КИМ –16 заданий (15 вопросов и одна задача).

Каждый верный ответ оценивается следующим образом:

- − задание в закрытой форме –2 балла,
- − задание в открытой форме 2 балла,
- − задание на установление правильной последовательности 2 балла,

− задание на установление соответствия – 2 балла,

− решение компетентностно-ориентированной задачи – 15 баллов.

Максимальное количество баллов за тестирование – 36 баллов.

### **8 Перечень основной и дополнительной учебной литературы, необходимой для освоения дисциплины**

#### **8.1 Основная учебная литература**

1. Олифер, В. Г. Компьютерные сети. Принципы, технологии, протоколы [Текст] : учебник / В. Г. Олифер, Н. А. Олифер. - 3-е изд. - СПб. : Питер, 2006. - 958 с.

2. Олифер, В. Г. Основы компьютерных сетей [Текст] : [краткий учебный курс] / В. Г. Олифер, Н. А. Олифер. - СПб. : Питер, 2009. - 352 с.

3. Иванов, М. А. Криптографические методы защиты информации в компьютерных системах и сетях [Электронный ресурс] : учебное пособие / М. А. Иванов, И. Чугунков. - Москва : МИФИ, 2012. - 400 с.

4. Моделирование систем [Текст]: учебное пособие/ И.А.Елизаров [и др.].- Старый Оскол: ТНТ, 2013.—136 с.

5. Сети и телекоммуникации [Текст]: учебное пособие/ С.А.Пескова, А.В.Кузин, А.Н.Волков.-2-е изд., стер. –М.:Академия, 2007. – 352 с.

6. Сети ЭВМ и телекоммуникации [Текст]: учебное пособие/ C.И.Егоров, А.М.Проценко. – Курск: КурскГТУ, 2007. -152 с.

### **8.2 Дополнительная учебная литература**

7. Пятибратов, А. П. Вычислительные системы, сети и телекоммуникации [Текст] : учебник для студ. вуз. / А. П. Пятибратов, Л. П. Гудыно, А. А. Кириченко. - 2-е изд., перераб. и доп. - М. : Финансы и статистика, 2002. - 512 с.

8. Таненбаум, Э. Компьютерные сети [Текст] / Э. Таненбаум. - 4-е изд. - СПб. : Питер, 2006. - 992 с.

9. Дьяконов В. П MATLAB 6.5 SP1/7.0+Simulink 5/6. Основы применения [Электронный ресурс] / В. П. Дьяконов. - М.: СОЛОН-Пресс, 2005. – Режим доступа: www.window.edu.ru/

### **8.3 Перечень методических указаний**

1. Исследование плотности потока мощности электромагнитного поля в радиоканале, создаваемым симметричным вибратором физической модели [Электронный ресурс] : методические указания по выполнению лабораторной работы / Юго-Зап. гос. ун-т; сост.: И.Г.Бабанин, А.А.Тимофеева, В.Г.Довбня. - Курск, 2017. - 20 с.: ил. 7, прил. 1. – Библиогр.: с. 16.

2. Измерение плотности потока мощности электромагнитного поля в радиоканале, создаваемым системой двух спиральных излучателей с противоположным направлением намотки [Электронный ресурс] : методические указания по выполнению лабораторной работы / Юго-Зап. гос. ун-т; сост.: И.Г.Бабанин, А.А. Тимофеева, В.Г.Довбня. - Курск, 2017. - 17 с.: ил. 5, табл. 1, прилож. 1. – Библиогр.: с. 14.

3. Исследование плотности потока мощности электромагнитного поля в радиоканале, создаваемым турникетной антенной [Электронный ресурс] : методические указания по выполнению лабораторной работы / Юго-Зап. гос. ун-т; сост.: И.Г.Бабанин, А.А.Тимофеева, В.Г.Довбня. - Курск, 2017. - 16 с.: ил. 4, табл. 1, прилож. 1. – Библиогр.: с. 13.

4. Организация самостоятельной работы студентов [Электронный ресурс]: методические указания по самостоятельной работе / Юго-Зап. гос. ун-т; сост.: И.Г. Бабанин, А.А. Тимофеева, В.Г. Довбня. - Курск, 2017. - 12 с.

### **9 Перечень ресурсов информационно-телекоммуникационной сети Интернет**

1. http//umo.mtuci.ru/lib/ – электронная библиотека УМО

2. http://school-collection.edu.ru/ – федеральное хранилище Единая коллекция цифровых образовательных ресурсов.

3. www.edu.ru – сайт Министерства науки и высшего образования РФ.

- 4. http://elibrary.ru/ научная электронная библиотека «Elibrary».
- 5. http://www.eduhmao.ru/info/1/4382/ информационно-

просветительский портал «Электронные журналы».

#### **10 Методические указания для обучающихся по освоению дисциплины**

Основными видами аудиторной работы студента при изучении дисциплины «Методы пространственного моделирования радиоканалов» являются лекции и лабораторные работы.

На лекциях излагаются и разъясняются основные понятия темы, связанные с ней теоретические и практические проблемы, даются рекомендации для самостоятельной работы. В ходе лекции студент должен внимательно слушать и конспектировать материал.

Изучение наиболее важных тем или разделов дисциплины завершают лабораторные занятия, которые обеспечивают: контроль подготовленности студента; закрепление крепление учебного материала; приобретение опыта устных публичных выступлений, ведения дискуссии, в том числе аргументации и защиты выдвигаемых положений и тезисов.

Лабораторному занятию предшествует самостоятельная работа студента, связанная с освоением материала, полученного на лекциях, и материалов, изложенных в учебниках и учебных пособиях, а также литературе, рекомендованной преподавателем.

Качество учебной работы студентов преподаватель оценивает по результатам контрольных опросов, по результатам защиты лабораторных работ и представления рефератов.

Самостоятельная работа студентов включает в себя изучение материалов дисциплины по записям лекций и учебникам, выполнение домашних заданий, подготовку рефератов по заданным темам, а также подготовку к экзамену. Вся эта работа планируется самим студентом по рекомендациям преподавателя.

Оценка результативности самостоятельной работы студентов обеспечивается контрольными опросами и собеседованиями со студентами и проверкой выполнения заданий преподавателя.

Рекомендуется следующий порядок работы студента. Сначала выполняется наиболее трудная ее часть: изучение учебного материала по записям лекций, прослушанных в этот же день. Прочтя свою запись и дополнив ее тем, что еще свежо в памяти, студент обращается к учебнику по дисциплине или к электронному ресурсу. Рекомендуется делать выписки из источников информации на свободных страницах конспекта. В процессе проработки материала отмечаются неясные стороны изучаемой темы и формулируются вопросы, которые следует задать преподавателю.

Основная цель самостоятельной работы студента при изучении дисциплины «Методы пространственного моделирования радиоканала» - закрепить теоретические знания, полученные в процессе лекционных занятий, расширить их путем изучения дополнительной литературы, выданной преподавателем, а также сформировать практические навыки самостоятельного анализа особенностей лисциплины.

#### $11$ Перечень информационных технологий, используемых при осуществлении образовательного процесса по дисциплине, включая перечень программного обеспечения и информационных справочных систем (при необходимости)

1. Персональные компьютеры (ПК) со следующим программным обеспечением:

- ОС Windows (не ниже Windows XP);

- Octave:

- Matlab/Simulink.

2. Лабораторные установка «Экспериментальное исследование характеристик направленности источника излучения и поляризации простейших источников электромагнитных волн».

#### 12 Описание материально-технической базы, необходимой для осуществления образовательного процесса по дисциплине

Учебная аудитория для проведения занятий лекционного типа и лаборатория кафедры космического приборостроения и систем связи, оснащенные учебной мебелью: столы, стулья для обучающихся; стол, стул для преподавателя; доска; персональные компьютеры (ПК), лабораторная установка «Экспериментальное исследование характеристик направленности источника излучения и поляризации простейших источников электромагнитных волн».

При чтении лекций предполагается использовать видеопроектор и ноутбук для показа презентаций.

#### **13 Особенности реализации дисциплины для инвалидов и лиц с ограниченными возможностями здоровья**

При обучении лиц с ограниченными возможностями здоровья учитываются их индивидуальные психофизические особенности. Обучение инвалидов осуществляется также в соответствии с индивидуальной программой реабилитации инвалида (при наличии).

*Для лиц с нарушением слуха* возможно предоставление учебной информации в визуальной форме (краткий конспект лекций; тексты заданий, напечатанные увеличенным шрифтом), на аудиторных занятиях допускается присутствие ассистента, а также сурдопереводчиков и тифлосурдопереводчиков. Текущий контроль успеваемости осуществляется в письменной форме: обучающийся письменно отвечает на вопросы, письменно выполняет практические задания. Доклад (реферат) также может быть представлен в письменной форме, при этом требования к содержанию остаются теми же, а требования к качеству изложения материала (понятность, качество речи, взаимодействие с аудиторией и т. д.) заменяются на соответствующие требования, предъявляемые к письменным работам (качество оформления текста и списка литературы, грамотность, наличие иллюстрационных материалов и т.д.). Промежуточная аттестация для лиц с нарушениями слуха проводится в письменной форме, при этом используются общие критерии оценивания. При необходимости время подготовки к ответу может быть увеличено.

*Для лиц с нарушением зрения* допускается аудиальное предоставление информации, а также использование на аудиторных занятиях звукозаписывающих устройств (диктофонов и т.д.). Допускается присутствие на занятиях ассистента (помощника), оказывающего обучающимся необходимую техническую помощь. Текущий контроль успеваемости осуществляется в устной форме. При проведении промежуточной аттестации для лиц с нарушением зрения тестирование может быть заменено на устное собеседование по вопросам.

*Для лиц с ограниченными возможностями здоровья, имеющих нарушения опорно-двигательного аппарата,* на аудиторных занятиях, а также при проведении процедур текущего контроля успеваемости и промежуточной аттестации могут быть предоставлены необходимые технические средства (персональный компьютер, ноутбук или другой гаджет); допускается присутствие ассистента (ассистентов), оказывающего обучающимся необходимую техническую помощь (занять рабочее место, передвигаться по аудитории, прочитать задание, оформить ответ, общаться с преподавателем).

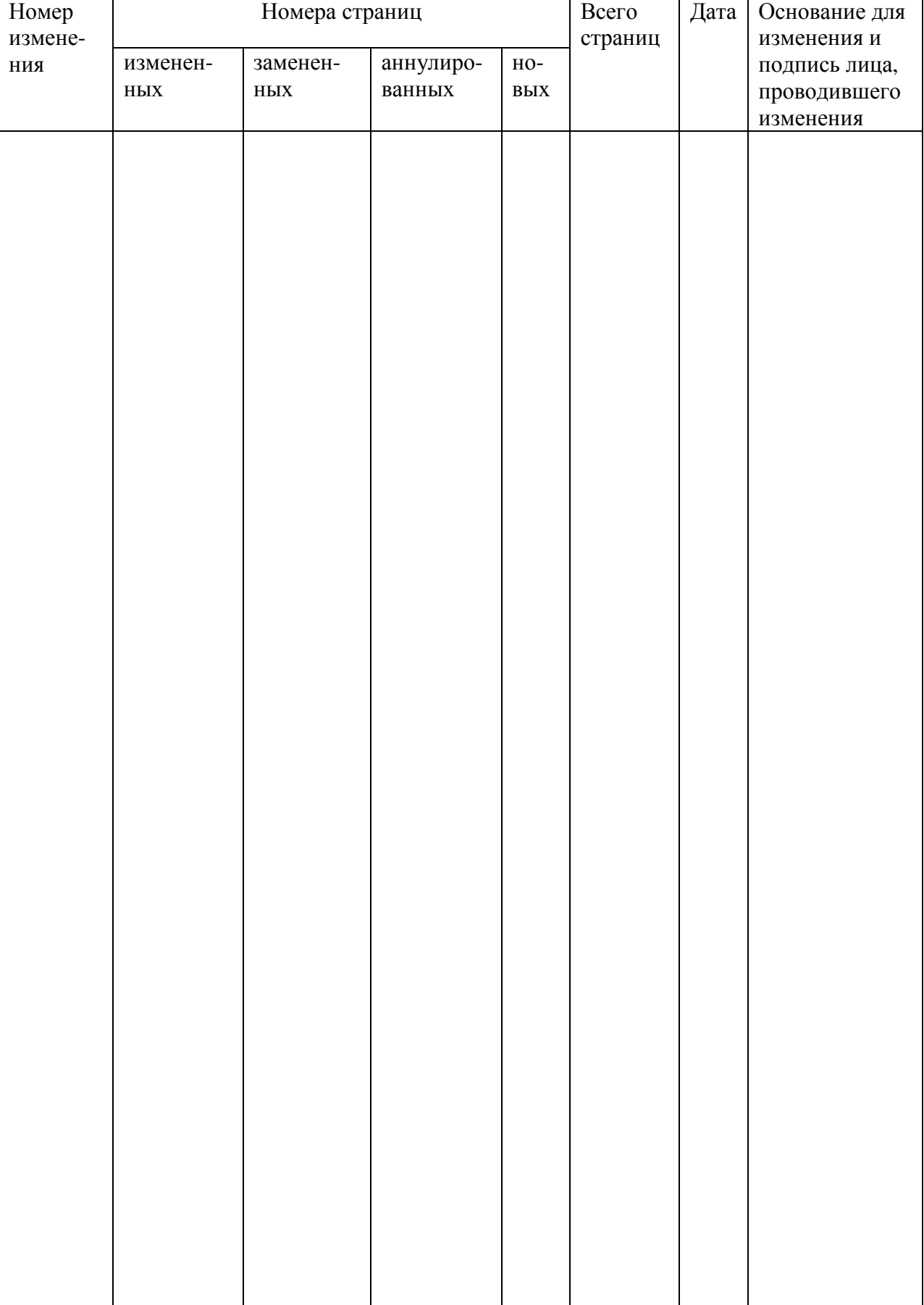

# 14 Лист дополнений и изменений, внесенных в рабочую программу